Startfreq: 1.000000 MHz; Stopfreq: 32.996878 MHz; Stepwidth: 32.061 kHz Samples: 999; Interrupt: 0 uS

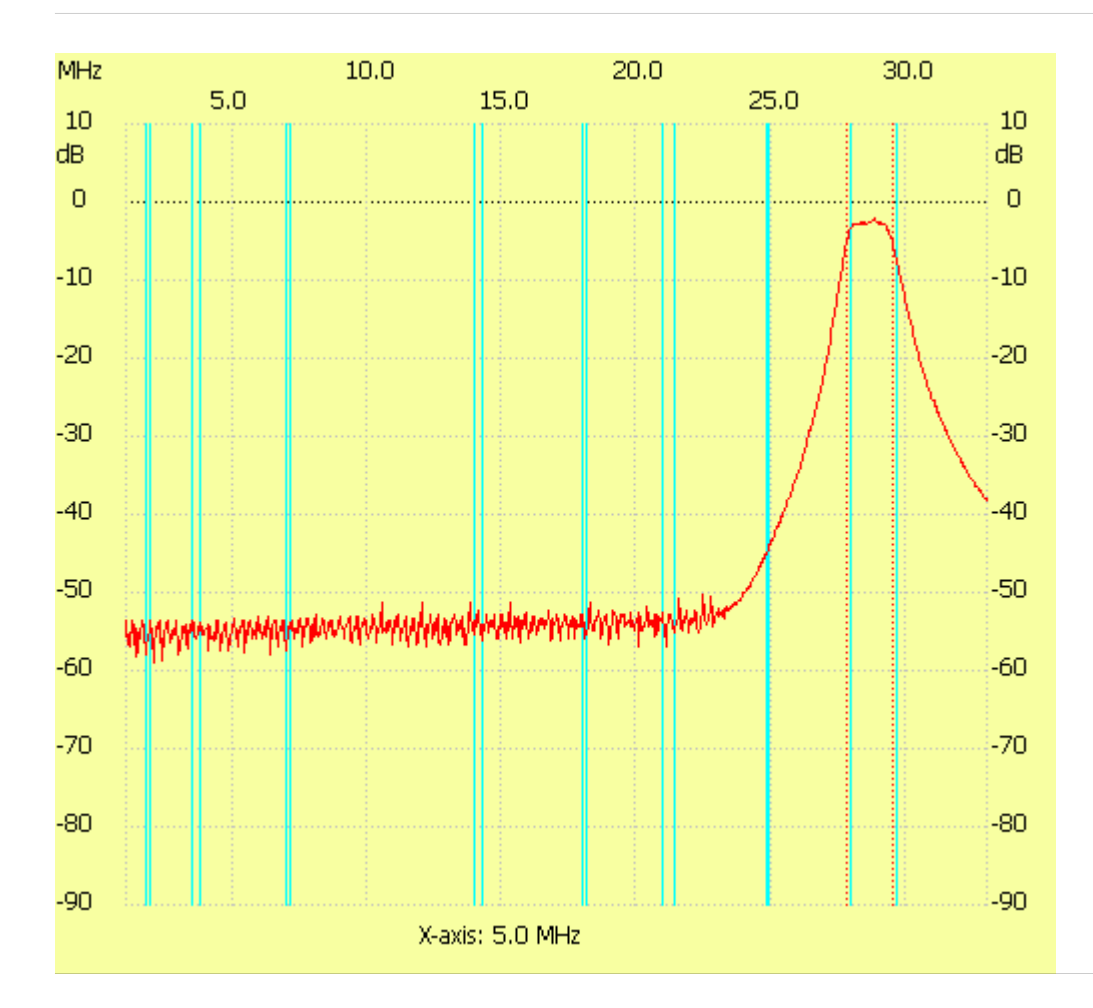

;no\_label

Channel 1 max :-2.12dB 28.796887MHz min :-58.91dB 2.025952MHz B3dB : 1.731 MHz Q: 16.54 f1: 27.770935 MHz fm: 28.636582 MHz f2: 29.502229 MHz ---------------------